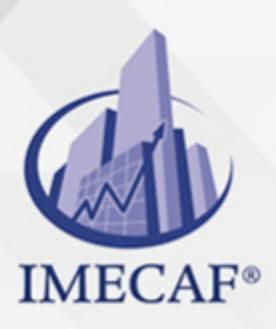

**COMPUTACIÓN** 

info@imecaf.com

Tel. 55 1085 1515 / 800 236 0800

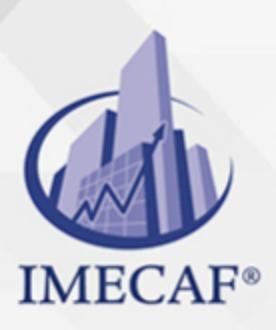

**COMPUTACIÓN** 

info@imecaf.com

Tel. 55 1085 1515 / 800 236 0800

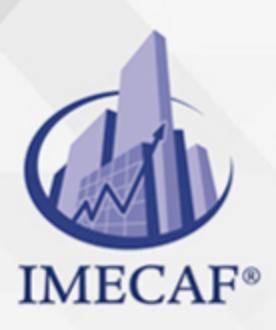

**COMPUTACIÓN** 

info@imecaf.com

Tel. 55 1085 1515 / 800 236 0800

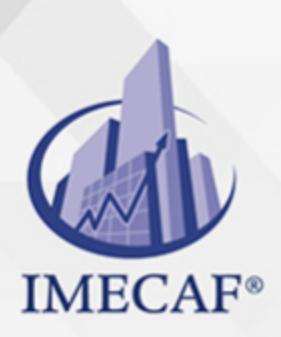

### **COMPUTACIÓN**

## **OBJETIVO**

### **Objetivo general de este curso en línea:**

Adquirir los conocimientos y habilidades necesarias para conocer algunas de las tareas propias de la administración de bases de datos Access y trabajar con ejemplos de implementación de bases de datos concretas que sirven para afianzar los conocimientos adquiridos

#### **Competencias específicas de este curso en línea:**

- Identificar algunas de las tareas propias de la administración de bases de datos Access
- Consolidar conocimientos mediante ejemplos de implementación de bases de datos concretas

Para favorecer la observación de dichos objetivos, se diferencian las capacidades teóricas y las capacidades prácticas a adquirir por el alumno.

#### *UNIDAD DE COMPETENCIA: MÓDULO 1. MANTENIMIENTO Y SEGURIDAD*

#### Capacidades teóricas:

- Aprender tareas típicas que realiza un administrador de base de datos durante su mantenimiento o explotación
- Aprender a utilizar contraseñas para establecer la seguridad necesaria en el acceso a la base de datos
- Conocer el esquema de seguridad que se puede aplicar cuando necesitamos un entorno seguro para la explotación de una base de datos Access de una versión anterior a la 2016

#### Capacidades prácticas:

- Aplicar el mantenimiento de una base de datos
- Crear un paquete con una base de datos y firmarlo
- Determinar el papel de los archivos ACCDE
- Aprender a aplicar la seguridad por usuarios en versiones anteriores

#### *UNIDAD DE COMPETENCIA: MÓDULO 2. EJEMPLOS DE BASES DE DATOS*

#### Capacidades teóricas:

info@imecaf.com

Interiorizar la forma concreta de diversos procedimientos que se realizan Tel. 55 1085 1515 / 800 236 0800

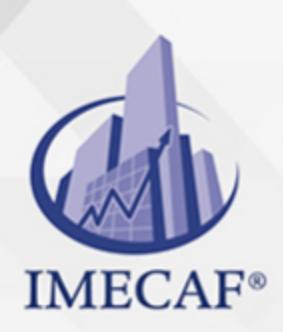

### COMPUTACIÓN

### DIRIGIDO A

Este curso de e-Learning va dirigido a profesionales de cualquier sector que por su actividad profesional deseen ampliar y/o afianzar conocimientos sobre el programa Microsoft Office Access 2016 para el diseño e implementación de aplicaciones de base de datos.

## **BENEFICIOS**

Los beneficios de este curso de e-Learning son:

- Aprenderá a identificar y dominar algunas de las tareas propias de la administración de bases de datos Access.
- Consolidará los conocimientos mediante ejemplos de implementación de bases de datos concretas.

## **TEMARIO**

## **MÓDULO 1. MANTENIMIENTO Y SEGURIDAD UNIDAD DIDÁCTICA 1. Mantenimiento de la Base de Datos**

- Reparar, compactar y convertir
- Comprobar dependencias
- Copia de seguridad
- Analizar la base de datos

### **UNIDAD DIDÁCTICA 2. Seguridad y Privacidad**

- Quitar información personal
- Habilitar el contenido de la base de datos
- Cifrar con contraseña
- Empaquetar y firmar una base de datos
- Archivos ACCDE

#### **UNIDAD DIDÁCTICA 3. Seguridad por Usuarios en Versiones Anteriores**

info@imecaf.com

Tel. 55 1085 1515 / 800 236 0800

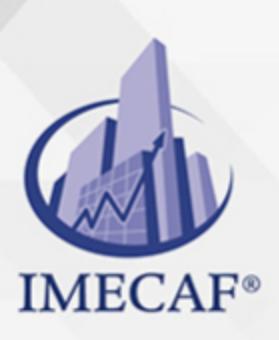

## **COMPUTACIÓN**

- Introducción
- Archivo del grupo de trabajo
- Crear usuarios
- Crear grupos
- Establecer permisos
- Contraseña de inicio de sesión

## **MÓDULO 2. EJEMPLOS DE BASES DE DATOS UNIDAD DIDÁCTICA 1. Base de Datos de Ejemplo 1**

- Análisis
- Diseño de tablas y relaciones
- Consultas
- Formularios
- Informes

### **UNIDAD DIDÁCTICA 2. Base de Datos de Ejemplo 2**

- Análisis
- Diseño de tablas y relaciones
- Formularios
- Consultas e informes
- Macros

### COMPUTACIÓN

## POLÍTICAS DE PAGO

" Precios esmos Mexican Exscepto casos que se indique en otra moneda de manera expresa "LIQUIDACIÓN TOAALica previa al inicio del evento " DESCUENTO POR PRONTADPIA & Oiquidando el total de la inversión hasta 5 días hábiles previos al evento " POLÍTICAS DE PRECIOS Y DESSUÇ eLLES DE TROGÉ r minos y condiciones de IMECAF " FINANCIAMIENTO aplica

> Arquímedes 130 Dpcho. 205 Col. Polanco, CDMX 11570

## MÉTODOS DE PAGO

TARJETA DE CRÉDITO / DÉBITO " VISA y MASTER CARD - No requiere presentación física " AMERICAN EXPRESS - Si no es por PayPal, requier5.5 Pr6850tagión física MESES SIN INTERESES "3, 6, 9 Y 12 MSI Tarjetas Banamex "PayPal (Según las opciones disponibles en la plataforma) TRANSFERENCIA INTERBANCARIA " BANAMEX - Clabe 002180414600184021 DEPÓSITO BANCARIO " BANAMEX - Cuenta 18402 " Sucursal 4146 TRANSFERENCIA O DEPÓSITO REQUIERE REFERENCIA " Colocar cualquiera de los siguientes datos como referencia: " Nombre, razón social, RFC o número de factura BENEFICIARIO " IMECAF México, SC 800 236 0800 [info@imeca](mailto: info@imecaf.com)f.com [www.imecaf.](https://www.imecaf.com)com

COMPUTACIÓN

## POLÍTICAS DE CONFIRMACIÓN Y CANCELACIÓN

#### PENALIZACIONES

NO APLICAN otificando hasta 6 días hábiles previos al evento " 20% - Notificando con menos de 6 días hábiles previos al evento pagando la diferencia. En caso de reincidencia, O& Bólica penalizació "100% NO SHOW (No Asistencia) o notificando con menos de 72 hr " CANCELACIONES CON TARJETA DE CRÉDITEGS deDsÉGENTE O rán las com efectuadas por el banco emisor (incluyendo la opción de meses sin

## CONFIRMACIÓN OFICIAL

IMECAF noti5icoaíraás hábiles parleevios to vía e-mail y/o teléfono del contacto empresa contratante y ésta deberá confirmar por el mismo medio su asistend

Se sugiere realizar lav gésticon de viaso, una vez recibida | IMECAF no se gastos incurridos en este rubro.

IMECAF se reserva la posibilidad de cambios sin previo aviso por causas aje QUÓRUM MÍNIMO

© IMECAF México S.C. Todos los dere[chos](https://www.facebook.com/IMECAF/) [res](https://www.linkedin.com/company/imecaf/)[erva](https://twitter.com/imecaf)[dos](https://www.instagram.com/imecaf_mx/)